## SAP ABAP table BBPT\_CT\_MESSAGE\_S {Messages}

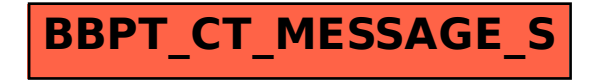